## **Pour bien démarrer avec le MPA:**

## **Petits soins :**

1) Merci de veiller à ce que la batterie ne se décharge pas trop ni trop souvent (moins de 20%) Des dysfonctionnement de charge pourraient apparaître nécessitant une intervention. Pour économiser la batterie, les leviers sont : la luminosité de l'écran à baisser dès que possible, le mode avion à privilégier et vous pourrez laisser l'ordinateur en veille. Ne pas l'éteindre sauf si nécessaire.

2) L'ordinateur doit être impérativement transporté dans sa housse ou dans un étui dédié.

3) Merci de ne pas enrouler le câble d'alimentation autour du chargeur lors du rangement mais de le ranger « en vrac »

4) Une connexion régulière à internet est nécessaire pour assurer les mises à jour du système et de certains logiciels. ATTENTION toute navigation au domicile des parents est sous votre responsabilité.

5) En cas de panne, vol, accident : me prévenir immédiatement au 06 26 66 24 18.

6) Veiller à respecter le matériel : pas d'autocollants, miettes, chocs répétés. Laisser en place l'étiquette d'inventaire (MPA + numéro)

## **Utilisation des logiciels :**

Deux comptes utilisateur ont été créé, il vous faut utiliser le compte Elève (sans mot de passe).

Ce compte ne dispose pas des droits administrateurs. En cas de nécessité (exemple, installation de votre imprimante personnelle), le mot de passe administrateur vous sera demandé (**root**).

## **Quelques liens utiles :**

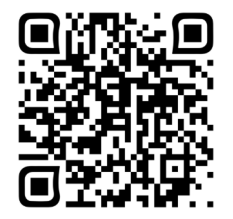

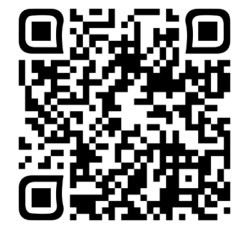

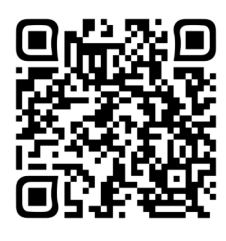

Qu'est-ce que le MPA? Banque de logiciels Documents d'accompagnement :

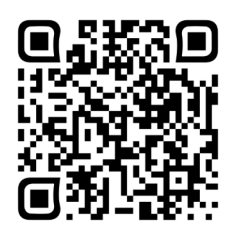

Vidéo souris scanner Vidéo scanner à main Utiliser le logiciel Scan to text

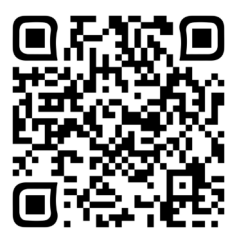